# Fehlercodes der pt-100 Version x.55

(c) Presence Technology GmbH+Co.KG

13. Januar 2003

# **Inhaltsverzeichnis**

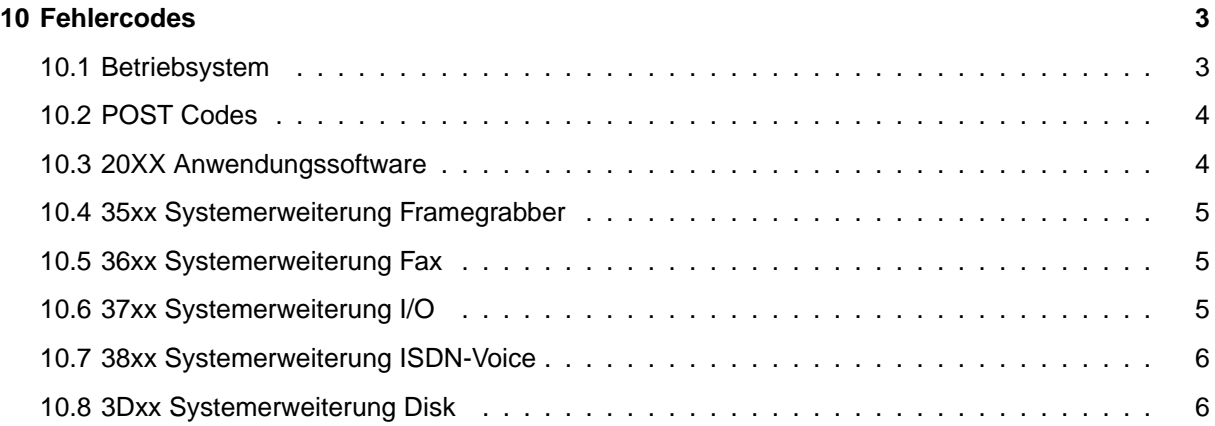

**Inhaltsverzeichnis**

# <span id="page-3-0"></span>**Kapitel 10**

# **Fehlercodes**

Die Fehlercodes sind 16-bittig. Der ErrorParam ist vom Fehlertyp abhängig. Die Bits 15..12 des Fehlercodes geben die Quelle des Fehlers an (Anwendung, Betriebssystem, Systemerweiterung etc.), die Bits 11..8 geben die ID-Nummer der Systemerweiterung an.

#### <span id="page-3-1"></span>**10.1 Betriebsystem**

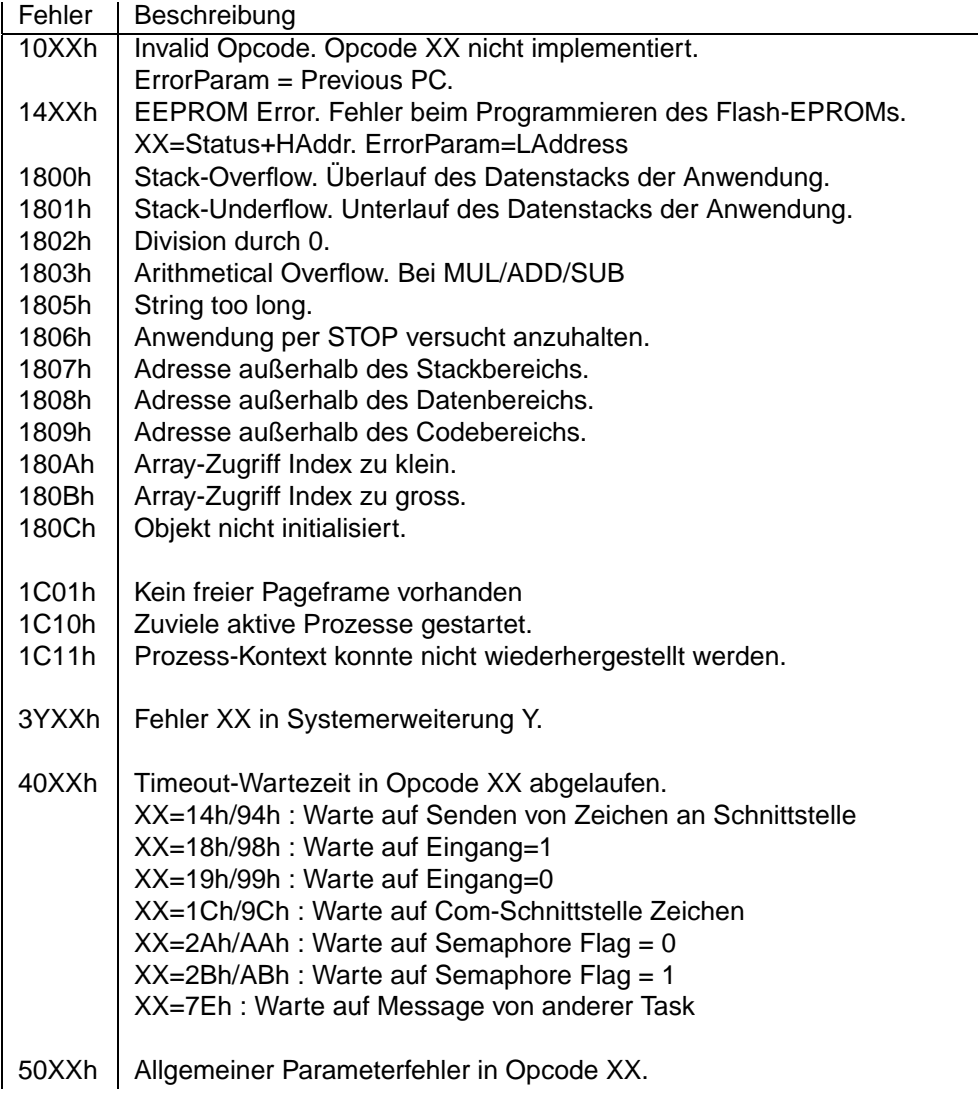

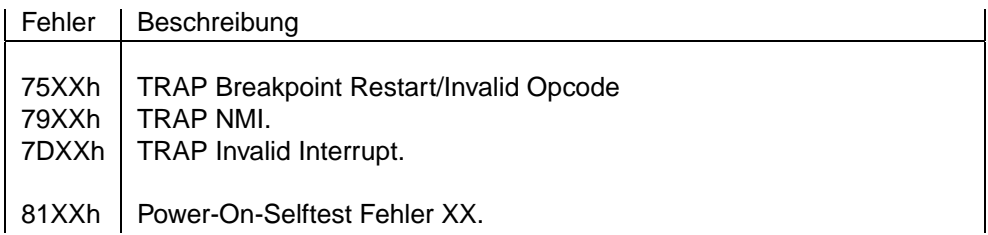

#### <span id="page-4-0"></span>**10.2 POST Codes**

Alle Post-Fehler beginnen mit 81XXh, wobei XX der PostCode ist, der im folgenden erläutert ist. Hier sind nur die wichtigsten gelistet:

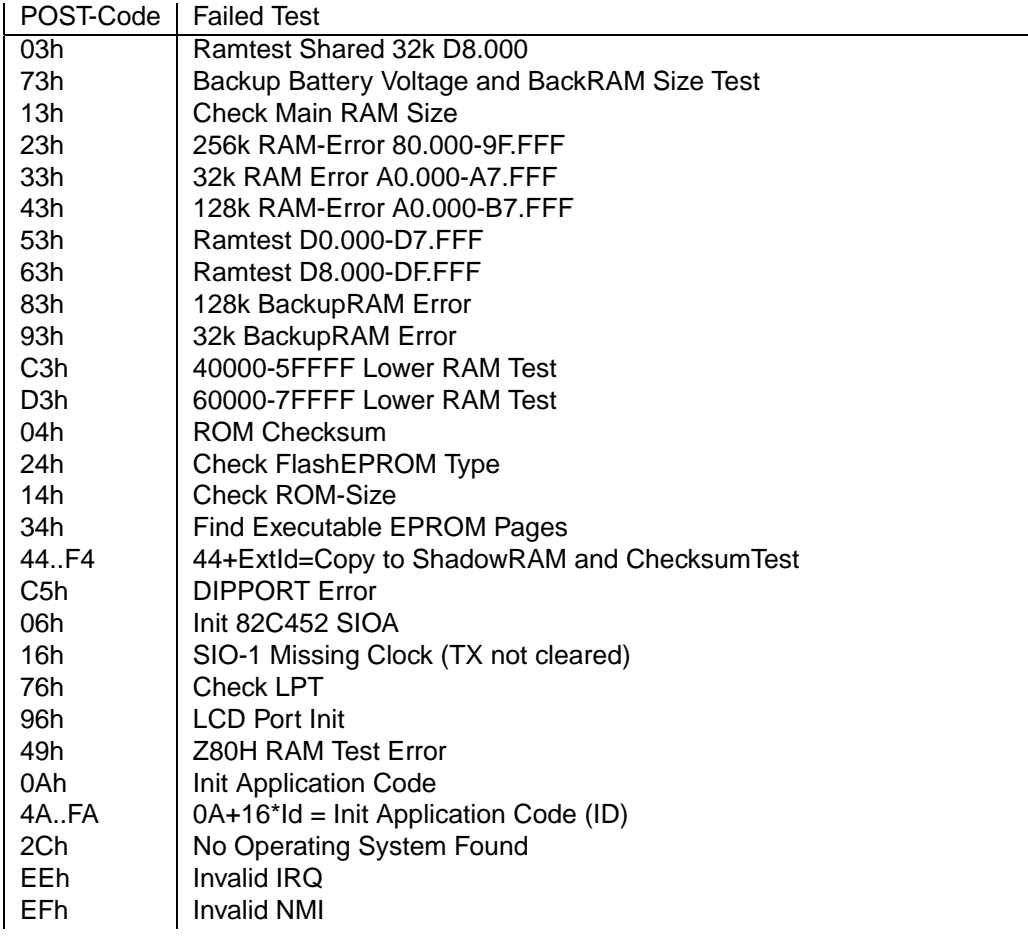

#### <span id="page-4-1"></span>**10.3 20XX Anwendungssoftware**

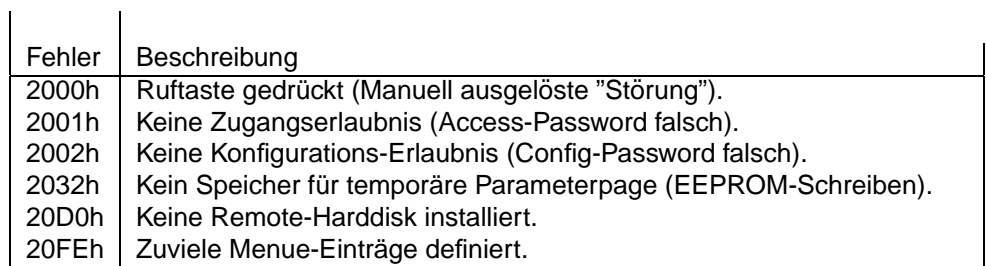

#### <span id="page-5-0"></span>**10.4 35xx Systemerweiterung Framegrabber**

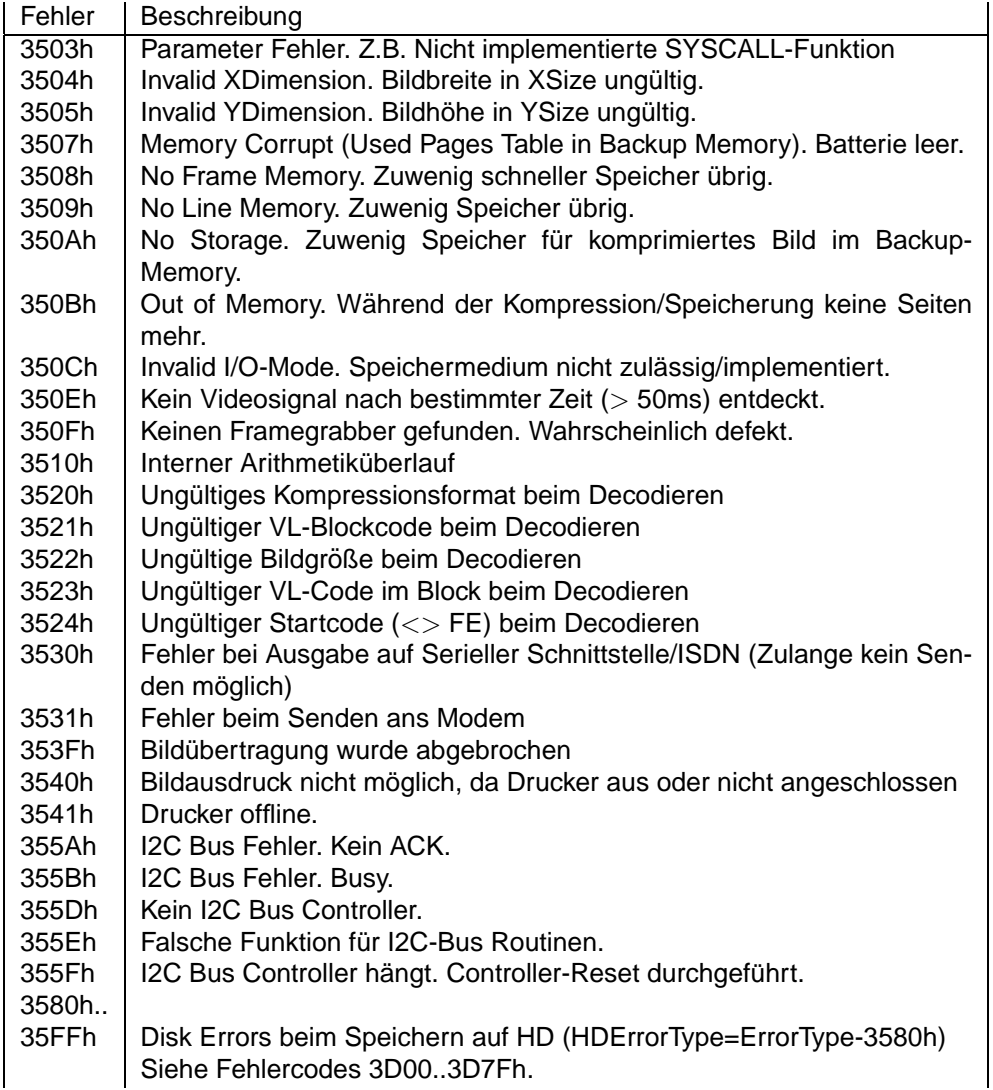

#### <span id="page-5-1"></span>**10.5 36xx Systemerweiterung Fax**

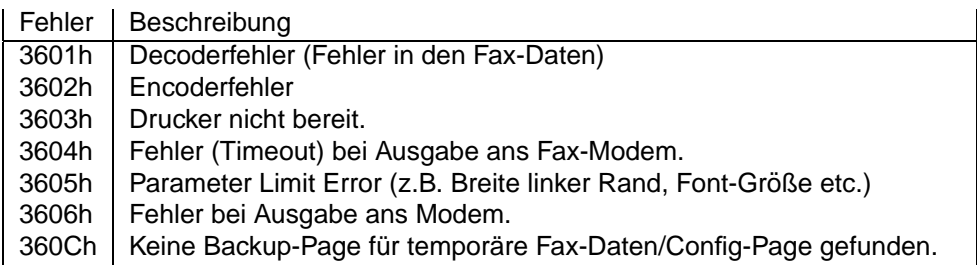

## <span id="page-5-2"></span>**10.6 37xx Systemerweiterung I/O**

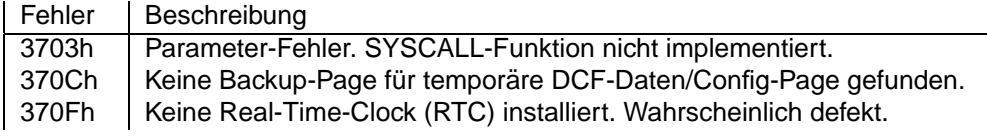

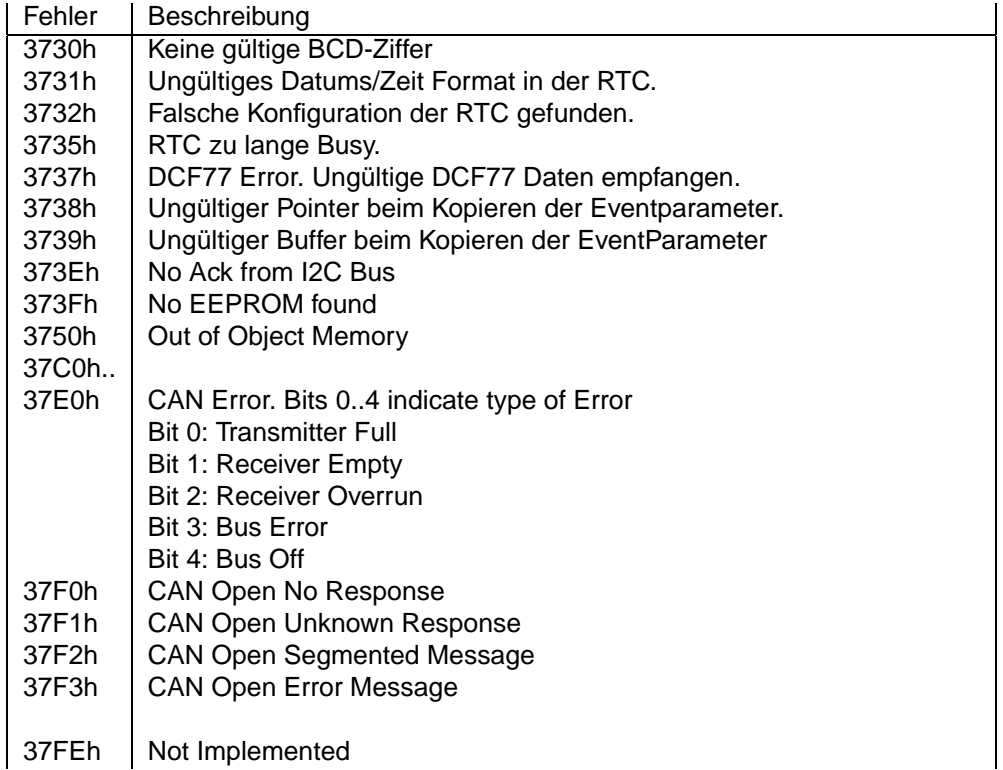

## <span id="page-6-0"></span>**10.7 38xx Systemerweiterung ISDN-Voice**

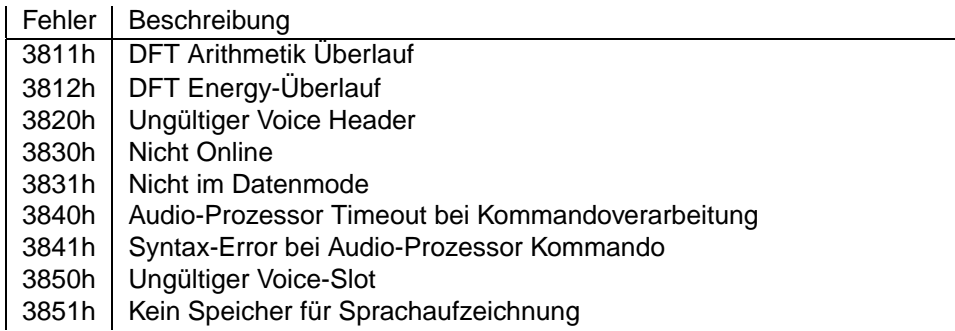

## <span id="page-6-1"></span>**10.8 3Dxx Systemerweiterung Disk**

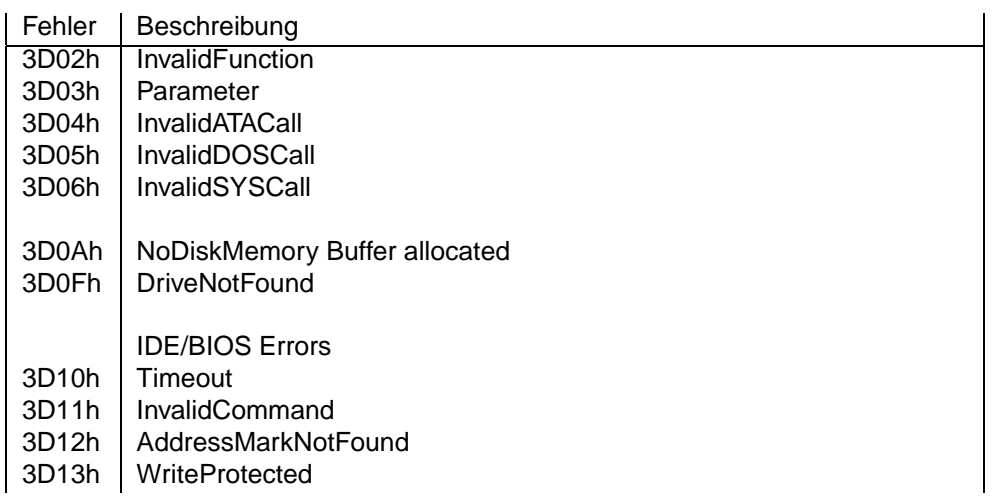

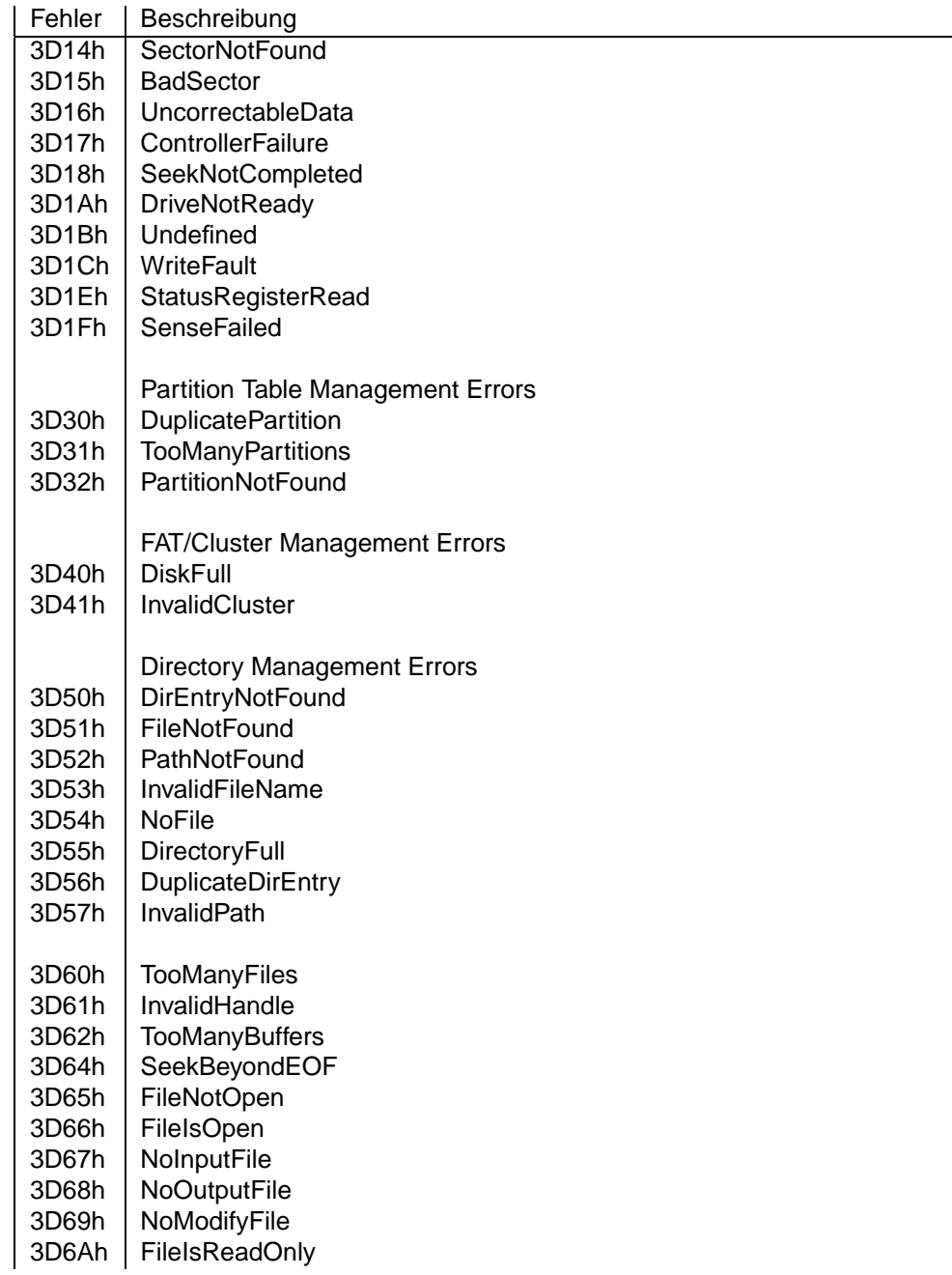